JPEG Imager Crack Download For PC

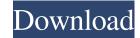

JPEG Imager Crack [2022]

JPEG Imager Crack Free Download is a lightweight program designed to help you perform several operations on your image files. The interface of the application is plain and simple to navigate through. Pictures can be imported via the file browser or "drag and drop" method. So, you can change the viewing mode (e.g. side by side, swap panels), use a scrolling and zoom tool, switch to full screen mode and manage colors. But you can also make a rectangular, freehand or polygonal selection, make image adjustments (e.g. brightness, contrast, levels), as well as rotate, resize, flip and crop pictures. Furthermore, you can convert to grayscale, adjust the transparency level, add borders, apply filters (e.g. Gaussian blur, equalize lightness), change the resolution and convert photographs (to JPEG, PNG or GIF). Settings can be restored to their default values at any time. The image processing application requires a very low amount of system resources, includes a well-written help file with snapshots for all user levels, has a good response time and didn't freeze, crash or pop up errors during our tests. On the other hand, JPEG Imager seems to have some compatibility issues with Windows 7. Plus, the interface is outdated. We recommend JPEG Imager with reservations. What's new in version 2.1: \* Added support for image processing on Android \* Added support for image processing on Windows Mobile \* Bug fixes For more information visit JPEG Imager is a lightweight program designed to help you perform several operations on your image files. The interface of the application is plain and simple to navigate through. Pictures can be imported via the file browser or "drag and drop" method. So, you can change the viewing mode (e.g. side by side, swap panels), use a scrolling and zoom tool, switch to full screen mode and manage colors. But you can also make a rectangular, freehand or polygonal selection, make image adjustments (e.g. brightness, contrast, levels), as well as rotate, resize, flip and crop pictures. Furthermore, you can convert to grayscale, adjust the transparency level, add borders, apply filters (e.g. Gaussian blur, equalize lightness), change the resolution and convert photographs (to JPEG, PNG or GIF). Settings can be restored to their default values at any

JPEG Imager Crack Serial Number Full Torrent Free

\* Supports reading and writing of JPEG, JPEG 2000 and JPEG XR images. \* Allows for the creation of different panels and image borders. \* Can be used to work with image data directly and in an image editor. \* Simplified operation of the product. \* Intuitive interface. \* Allows you to create custom formats for editing and viewing. \* Adjustments for manipulating a specific area of the image. \* Allows you to perform a large number of image operations. \* Enhanced functionality that makes it a fast and reliable tool for image editing. \* Supports selected image export to the clipboard or to a file. \* Covers the entire image and allows for quick selection of areas. \* Support of multi-page, multi-line and multi-cellular picture export. \* Allows for high-level image processing by using plug-in modules. \* Allows for quick loading of images from the local drive, the network or a disk. \* Allows for the saving of intermediate results. \* High compatibility. \* Support of Photoshop compatibility mode. \* Allows you to import photos from camera, scanner, multimedia card, etc. \* Allows you to use a free or commercial image editor, such as Adobe Photoshop, PhotoShop or Corel PaintShop Pro. \* Allows you to make settings and see the results of the operations by using a built-in on-screen color panel. \* Fast and reliable operation of the product. \* Multi-platform compatibility. \* Excellent interface. \* Allows you to specify the default settings for all images. \* Allows you to specify the default settings for the currently open image. \* Allows you to modify the default settings for all images. \* Allows you to store the settings for each image separately. \* Quick start for beginners. \* Can be used to perform several operations on an image. \* Can be used to process the image layer by layer. \* Allows you to display thumbnails in the directory for easily selecting images. \* Allows you to quickly adjust contrast and brightness. \* Allows you to quickly correct white balance. \* Allows you to control the brightness or contrast. \* Allows you to select the color of the image. \* Allows you to choose the image file name. \* Allows you to specify the size of the image. \* Allows you to specify the color, quality and size of the preview image. \* Allows you to create a custom palette that allows 81e310abbf

JPEG Imager Crack+

Photo Crop is an easy to use and easy to understand photo editing app. It lets you edit pictures, adjust the size of the picture, crop out any unwanted parts from the picture or add an effect to the photo and save the picture in different image formats. Photo Crop is divided into seven different tabs. You can easily access all the available functions by just selecting the tab that you want to work with. The app includes many different image filters and special effects that you can apply to your pictures. The app also lets you use the picture editing feature to take better quality pictures. Photo Crop has a simple and easy to use interface. The app is very intuitive and lets you access all the functions and features easily. Photo Crop includes many different ways to crop your pictures. You can crop the picture from four different sides of the photo, you can also resize the picture, you can add borders around the picture and you can make your picture a transparent picture by changing the background to transparent. You can also add a shadow or a light on the picture to make it pop out. Photo Crop also includes some extra image editing features that you can use to make the picture that you are taking to be better. You can change the brightness, contrast, the saturation and the sharpness of the picture. You can also create a picture with different colors by using the color feature. Photo Crop includes many different filters that you can apply to the picture that you are taking. You can apply a blur to the picture, make the picture look more soft, you can give it a retro look or you can make it look like the picture was taken by an old camera. Photo Crop has a lot of different effects that you can apply to your pictures. You can make the picture look more classy, modern, you can make the picture look like it was taken in the 70s or you can even make the picture look like a paper cut out. You can also make the picture look like it was taken on a cell phone or you can make it look like it was taken in a 3D environment. Photo Crop has three different viewing modes. You can view the picture as it is, you can view the picture as it was taken and you can also view the picture as it was edited. You can also rotate the picture and you can also zoom in or out on the picture. Photo Crop includes a undo function. You can also share your pictures with the community. Photo Crop has a

What's New in the JPEG Imager?

After using a lot of programs, we can safely say that SpeedShot for Windows is a simple yet reliable solution for recording and managing your favorite photo sessions. It offers a simple and straightforward interface that can be easily accessed through the Control Panel. Not only can you upload your files, but you can also share them with family and friends. In addition, you can print them, email them, order slideshows and even have them e-mailed to you. SpeedShot is compatible with more than 150 cameras (including DSLRs, compact, point-and-shoot and mirrorless cameras). It also works with most photo printers and scanners (with the exception of HP color laser printers). The program has a wide range of options and settings, and you can adjust them to your liking. For example, you can customize the recording resolution, choose between different file formats, define the image size and the number of prints per batch, set the exposure and the contrast, crop and rotate images and even remove unwanted areas, if necessary. In addition, you can also protect your files by making them password-protected. And don't worry about the length of the file name and date. Last but not least, it allows you to share your pictures online, to a folder, to a gallery or to a web server. SpeedShot also works with the latest versions of Windows. SpeedShot is a good image editing program for your Windows PC. It's easy to use and the price is competitive. SpeedShot Key Features: 8-band color histogram - to help you save quality Find picture by description Auto naming Image editing Color correction Image resizing Powerful and flexible to help you save files in many ways Print support Printing control Printing and exporting from camera Printing Recording Importing Editing Exporting Overview As mentioned in the introduction, SpeedShot is a compact and versatile tool for recording and managing your favorite pictures. Thanks to its easy-to-use interface and to the many options that you can access, you can easily take advantage of the program's features. Furthermore, the program allows you to send pictures to the printer, to a folder or to a web server using a standard e-mail client. Here are some of SpeedShot's features: General features Recording The program can record pictures with your camera (with the exception of Canon EOS cameras and some Nikon DSLRs). The recorded images can be saved in JPEG, TIFF or BMP format. With a click, you can record directly to the computer without the need to insert a memory card. You can also record the images from your memory card.

**System Requirements:** 

Minimum: OS: Windows XP, Windows 7, Windows 8, or Windows 10; Mac OS X v10.6.8 or later. Processor: Intel Core 2 Duo, Intel Core i5 or faster. Memory: 2 GB RAM. Hard Disk: 250 MB free space. Graphics: OpenGL 2.0 compatible card. DirectX: Version 9.0 Network: Broadband Internet connection required. Sound Card: A Windows compatible sound card is recommended. Additional Requirements: Minimum

## Related links:

https://www.forexwages.com/wp-content/uploads/2022/06/MOBZoom.pdf
https://gazar.rs/wp-content/uploads/2022/06/Superaldis.pdf
https://marshryt.by/wp-content/uploads/FancyWM.pdf
https://vegannebrighton.com/wp-content/uploads/2022/06/Qibla\_Finder.pdf
https://villamaremonti.com/wp-content/uploads/2022/06/geacorn.pdf
https://botkyrkaboxning.se/wp-content/uploads/2022/06/Skypeman.pdf
https://vivegeek.com/wp-content/uploads/2022/06/dorfaby.pdf
http://dlv.baglearn.com/blfiles/The\_Chosen\_One.pdf
https://lockdownrank.com/wp-content/uploads/2022/06/marque.pdf
https://www.5etwal.com/wp-content/uploads/2022/06/PrivateWiki.pdf